## Package 'geneAttribution'

May 24, 2024

Type Package Title Identification of candidate genes associated with genetic variation Version 1.31.0 Date 2016-10-16 Author Arthur Wuster Maintainer Arthur Wuster <wustera@gene.com> Description Identification of the most likely gene or genes through which variation at a given genomic locus in the human genome acts. The most basic functionality assumes that the closer gene is to the input locus, the more likely the gene is to be causative. Additionally, any empirical data that links genomic regions to genes (e.g. eQTL or genome conformation data) can be used if it is supplied in the UCSC .BED file format. License Artistic-2.0 biocViews SNP, GenePrediction, GenomeWideAssociation, VariantAnnotation, GenomicVariation Imports utils, GenomicRanges, org.Hs.eg.db, BiocGenerics, GenomeInfoDb, GenomicFeatures, IRanges, rtracklayer Suggests TxDb.Hsapiens.UCSC.hg38.knownGene, TxDb.Hsapiens.UCSC.hg19.knownGene, knitr, rmarkdown, testthat RoxygenNote 5.0.1 VignetteBuilder knitr git\_url https://git.bioconductor.org/packages/geneAttribution git\_branch devel git\_last\_commit e27bc55 git\_last\_commit\_date 2024-04-30 Repository Bioconductor 3.20 Date/Publication 2024-05-24

### <span id="page-1-0"></span>**Contents**

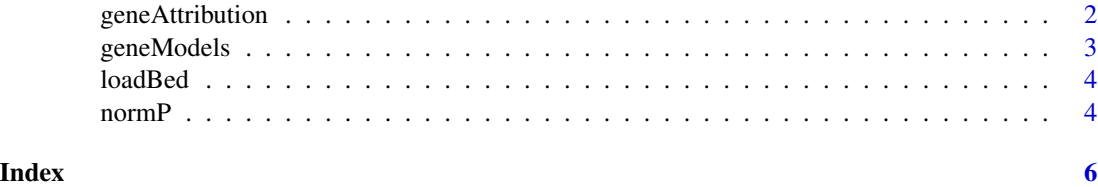

geneAttribution *geneAttribution: Identification of candidate genes associated with noncoding genetic variation*

#### Description

Identification of the most likely gene or genes through which variation at a given genomic locus in the human genome acts. The most basic functionality assumes that the closer gene is to the input locus, the more likely the gene is to be causative. Additionally, any empirical data that links genomic regions to genes (e.g. eQTL or genome conformation data) can be used if it is supplied in UCSC .bed file format. A typical workflow requires loading gene models and empirical data, then running geneAttribution() on the locus of interest

Given genomic coordinate, return normalized probability for each gene

#### Usage

```
geneAttribution(chr, pos, geneCoordinates, empiricalData, lambda = 7.61e-06,
 maxDist = 1e+06, minPP = 0.01)
```
#### Arguments

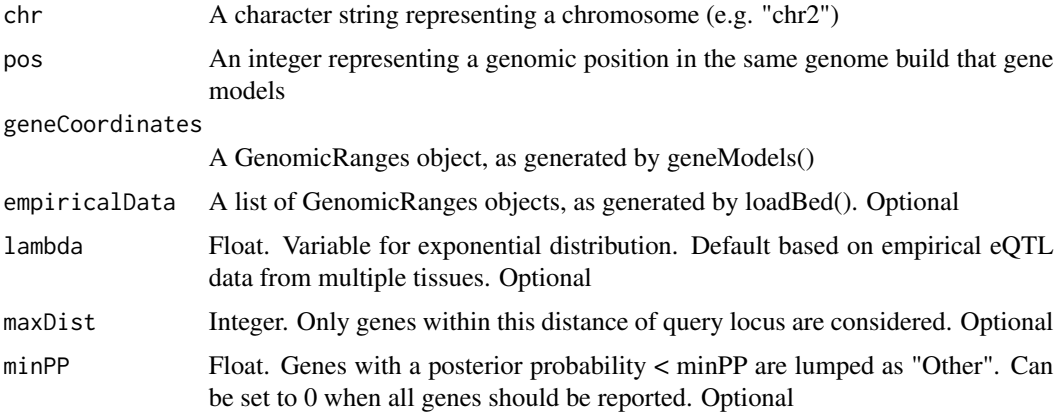

#### Value

A sorted, numeric vector of normalized gene probabilities

#### <span id="page-2-0"></span>geneModels 3

#### Examples

```
geneLocs <- geneModels()
fileName <- system.file("extdata", "eqtlHaplotypeBlocks.b38.bed", package="geneAttribution")
empirical <- loadBed(fileName)
geneAttribution("chr2", 127156000, geneLocs, empirical)
```
geneModels *Load gene models*

#### Description

Get gene models as a GenomicRanges object, with gene names in the symbol column For hg19, you may want to use TxDb.Hsapiens.UCSC.hg19.knownGene and for GRCh38, TxDb.Hsapiens.UCSC.hg38.knownGene (set as default)

#### Usage

geneModels(txdb = TxDb.Hsapiens.UCSC.hg38.knownGene::TxDb.Hsapiens.UCSC.hg38.knownGene, maxGeneLength = 1e+06, genesToInclude, genesToExclude)

#### Arguments

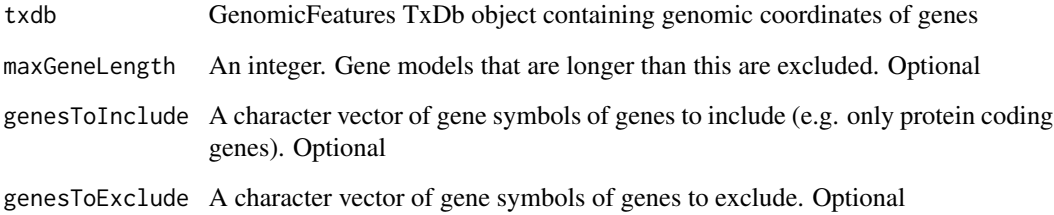

#### Value

A GenomicRanges object containing human gene models

#### Examples

```
geneModels()
geneModels(genesToInclude = c("CYYR1", "ADAMTS1", "ADAMTS5", "N6AMT1", "LTN1"))
```
<span id="page-3-0"></span>

#### Description

Required \*.BED file format (tab-separated): chr start end name (optional column: score). Sample files supplied with package are limited to chromosome 2.

#### Usage

loadBed(files, weights)

#### Arguments

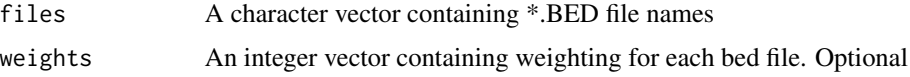

#### Value

A list of GenomicRanges objects containing the data from the \*.BED files, with weightings in the score column

#### Examples

```
fileName1 <- system.file("extdata", "hiCRegions.b38.bed", package="geneAttribution")
fileName2 <- system.file("extdata", "eqtlHaplotypeBlocks.b38.bed", package="geneAttribution")
loadBed(c(fileName1, fileName2), c(2, 5))
```
normP *Normalize likelihoods and return probabilities*

#### Description

Normalize likelihoods and return probabilities

#### Usage

normP(pVector, minPP = 0)

#### Arguments

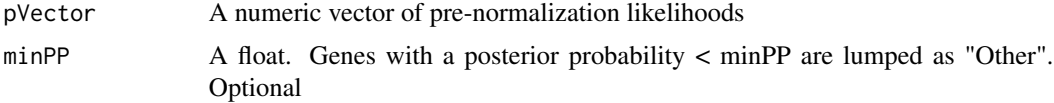

#### $15$  normP  $5$

#### Value

A sorted, numeric vector of normalized probabilities

#### Examples

normP(c(5, 1, 1, 1, 1, 1, 0.1)) normP(c(5, 1, 1, 1, 1, 1, 0.1), minPP=0.1)

# <span id="page-5-0"></span>Index

geneAttribution, [2](#page-1-0) geneAttribution-package *(*geneAttribution*)*, [2](#page-1-0) geneModels, [3](#page-2-0)

loadBed, [4](#page-3-0)

normP, [4](#page-3-0)